# Package 'Rarr'

October 16, 2023

<span id="page-0-0"></span>Title Read Zarr Files in R

Version 1.0.3

Description The Zarr specification defines a format for chunked, compressed, N-dimensional arrays. It's design allows efficient access to subsets of the stored array, and supports both local and cloud storage systems. Rarr aims to implement this specifcation in R with minimal reliance on an external tools or libraries.

License MIT + file LICENSE

URL <https://github.com/grimbough/Rarr>

BugReports <https://github.com/grimbough/Rarr/issues>

Encoding UTF-8

Roxygen list(markdown = TRUE)

RoxygenNote 7.2.3

Imports jsonlite, httr, stringr, R.utils, utils, paws.storage, methods

Suggests BiocStyle, covr, knitr, tinytest

VignetteBuilder knitr

SystemRequirements GNU make

biocViews DataImport

git\_url https://git.bioconductor.org/packages/Rarr

git\_branch RELEASE\_3\_17

git\_last\_commit 4d4228f

git\_last\_commit\_date 2023-09-21

Date/Publication 2023-10-15

Author Mike Smith [aut, cre] (<<https://orcid.org/0000-0002-7800-3848>>)

Maintainer Mike Smith <grimbough@gmail.com>

# <span id="page-1-0"></span>R topics documented:

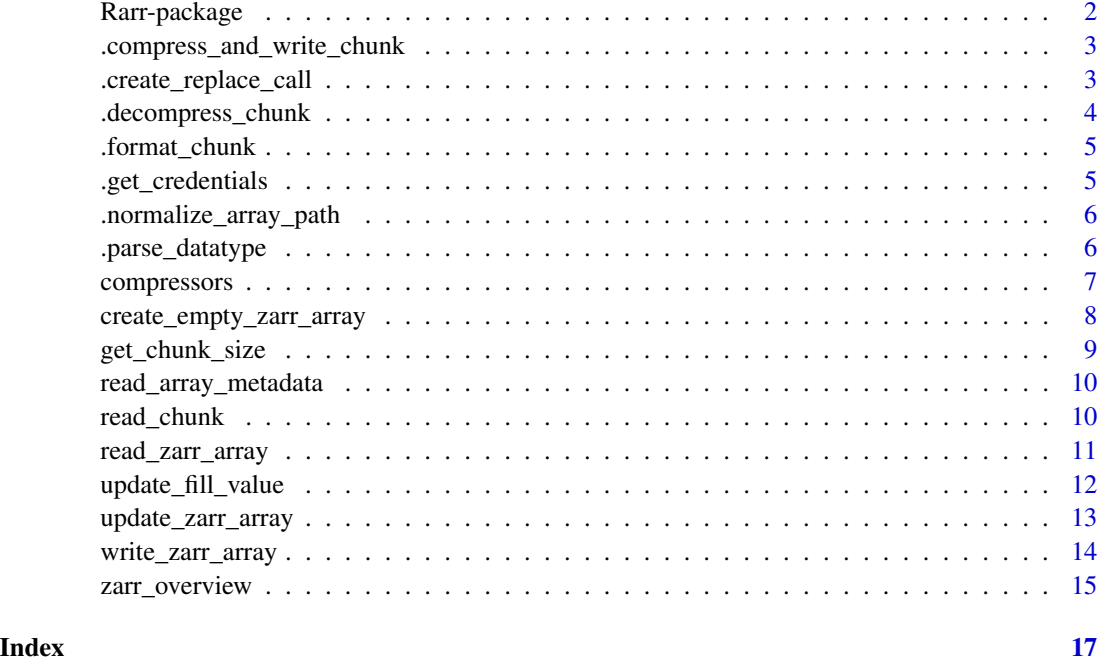

Rarr-package *Rarr: Read Zarr Files in R*

#### Description

The Zarr specification defines a format for chunked, compressed, N-dimensional arrays. It's design allows efficient access to subsets of the stored array, and supports both local and cloud storage systems. Rarr aims to implement this specifcation in R with minimal reliance on an external tools or libraries.

# Author(s)

Maintainer: Mike Smith <grimbough@gmail.com> [\(ORCID\)](https://orcid.org/0000-0002-7800-3848)

### See Also

Useful links:

- <https://github.com/grimbough/Rarr>
- Report bugs at <https://github.com/grimbough/Rarr/issues>

<span id="page-2-0"></span>.compress\_and\_write\_chunk

*Compress and write a single chunk*

# Description

Compress and write a single chunk

#### Usage

```
.compress_and_write_chunk(
  input_chunk,
  chunk_path,
  compressor = use_zlib(),
  data_type_size
\mathcal{L}
```
# Arguments

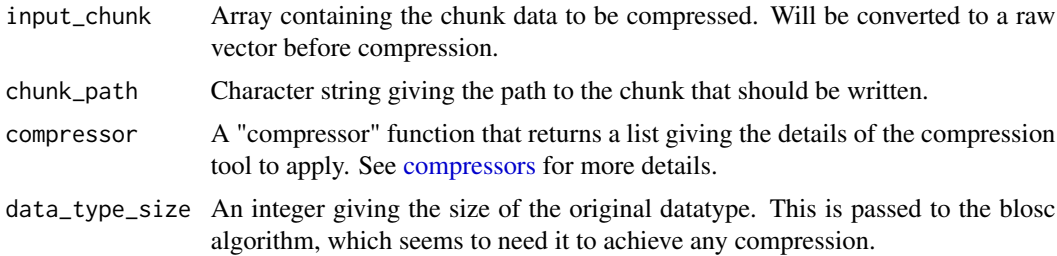

# Value

Returns TRUE if writing is successful. Mostly called for the side-effect of writing the compressed chunk to disk.

.create\_replace\_call *Create a string of the form* x[idx[[1]], idx[[2]]] <- y *for an array* x *where the number of dimensions is variable.*

# Description

Create a string of the form x[idx[[1]], idx[[2]]] <- y for an array x where the number of dimensions is variable.

#### Usage

```
.create_replace_call(x_name, idx_name, idx_length, y_name)
```
<span id="page-3-0"></span>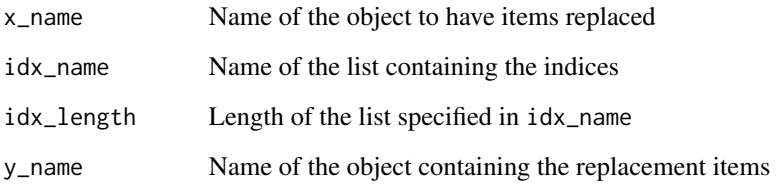

### Value

A character vector of length one containing the replacement commands. This is expected to be passed to parse()  $|>$  eval().

.decompress\_chunk *Decompress a chunk in memory*

#### Description

R has internal decompression tools for zlib, bz2 and lzma compression. We use external libraries bundled with the package for blosc and lz4 decompression.

#### Usage

.decompress\_chunk(compressed\_chunk, metadata)

#### Arguments

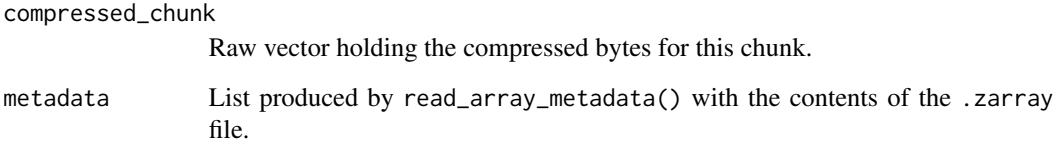

#### Value

An array with the number of dimensions specified in the Zarr metadata. In most cases it will have the same size as the Zarr chunk, however in the case of edge chunks, which overlap the extent of the array, the returned chunk will be smaller.

<span id="page-4-0"></span>

#### Description

When a chunk is decompressed it is returned as a vector of raw bytes. This function uses the array metadata to select how to convert the bytes into the final datatype and then converts the resulting output into an array of the appropriate dimensions, including re-ordering if the original data is in row-major order.

#### Usage

```
.format_chunk(decompressed_chunk, metadata, alt_chunk_dim)
```
#### Arguments

decompressed\_chunk

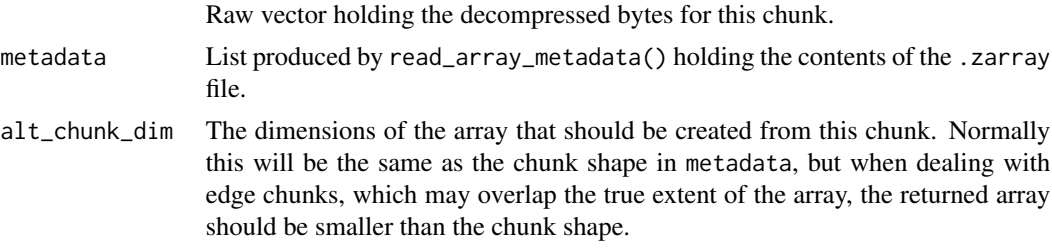

### Value

A list of length 2. The first element is the formatted chunk data. The second is an integer of length 1, indicating if warnings were encountered when converting types

If "chunk\_data" is larger than the space remaining in destination array i.e. it contains the overflowing elements, these will be trimmed when the chunk is returned to read\_data()

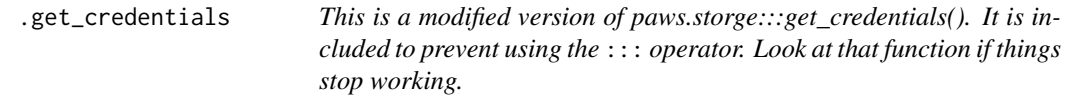

#### Description

This is a modified version of paws.storge:::get\_credentials(). It is included to prevent using the  $:::$ operator. Look at that function if things stop working.

#### Usage

```
.get_credentials(credentials)
```

```
credentials Content stored at .internal$config$credentials in an object created by
                paws.storage::s3().
```
#### Value

A credentials list to be reinserted into a paws.storage s3 object. If no valid credentials are found this function will error, which is expected and is caught by .check\_credentials.

.normalize\_array\_path *Normalize a Zarr array path*

# Description

Taken from https://zarr.readthedocs.io/en/stable/spec/v2.html#logical-storage-paths

#### Usage

```
.normalize_array_path(path)
```
#### Arguments

path Character vector of length 1 giving the path to be normalised.

#### Value

A character vector of length 1 containing the normalised path.

<span id="page-5-1"></span>.parse\_datatype *Parse the data type encoding string*

#### Description

Parse the data type encoding string

# Usage

```
.parse_datatype(typestr)
```
#### Arguments

typestr The datatype encoding string. This is in the Numpy array typestr format.

#### Value

A list of length 4 containing the details of the data type.

<span id="page-6-1"></span><span id="page-6-0"></span>

#### Description

These functions select a compression tool and its setting when writing a Zarr file

#### Usage

```
use\_blose(name = "lz4")use_zlib(level = 6L)
use_gzip(level = 6L)
use_bz2(level = 6L)use_lzma(level = 9L)
use_lz4()
```
# Arguments

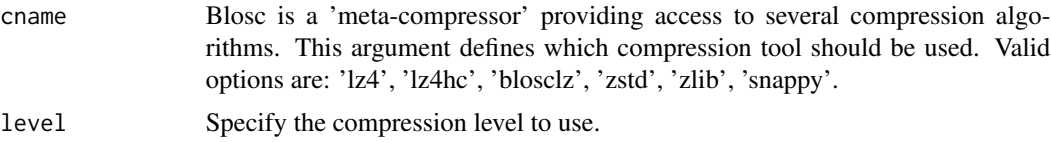

#### Value

A list containing the details of the selected compression tool. This will be written to the .zarray metadata when the Zarr array is created.

#### Examples

```
## define 2 compression filters for blosc (using snappy) and bzip2 (level 5)
blosc_with_snappy_compression <- use_blosc(cname = "snappy")
bzip2_compression <- use_bz2(level = 5)
```

```
## create an example array to write to a file
x \le -\arctan(\text{runif}(n = 1000, \text{min} = -10, \text{max} = 10), \text{dim} = c(10, 20, 5))## write the array to two files using each compression filter
blosc_path <- tempfile()
bzip2_path <- tempfile()
write_zarr_array(
  x = x, zarr_array_path = blosc_path, chunk_dim = c(2, 5, 1),
  compressor = blosc_with_snappy_compression
```

```
)
write_zarr_array(
  x = x, zarr_array_path = bzip2_path, chunk_dim = c(2, 5, 1),
  compressor = bzip2_compression
)
## the contents of the two arrays should be the same
identical(read_zarr_array(blosc_path), read_zarr_array(bzip2_path))
## the size of the files on disk are not the same
sum(file.size(list.files(blosc_path, full.names = TRUE)))
sum(file.size(list.files(bzip2_path, full.names = TRUE)))
```
create\_empty\_zarr\_array

*Create an (empty) Zarr array*

# Description

Create an (empty) Zarr array

#### Usage

```
create_empty_zarr_array(
  zarr_array_path,
  dim,
  chunk_dim,
  data_type,
  order = "F",compressor = use_zlib(),
  fill_value,
 nchar,
 dimension_separator = "."
)
```
#### Arguments

zarr\_array\_path

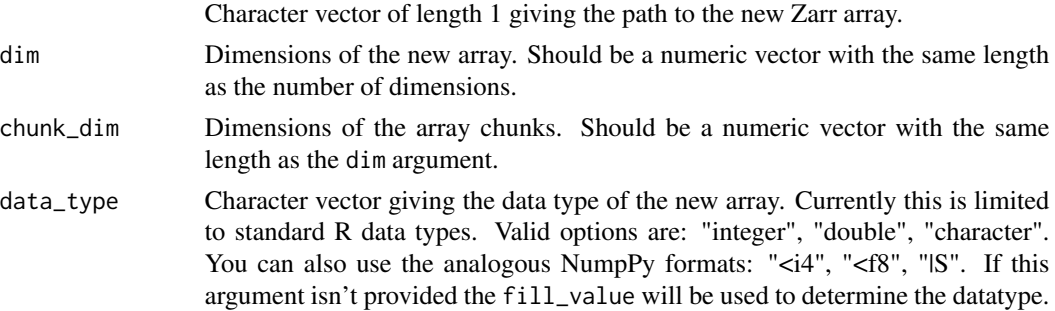

<span id="page-8-0"></span>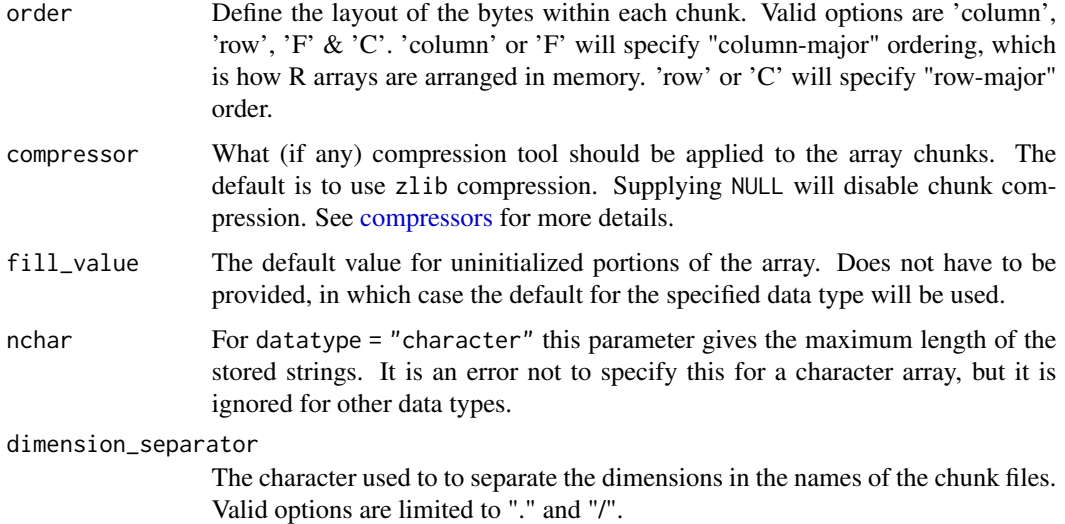

#### Value

If successful returns (invisibly) TRUE. However this function is primarily called for the size effect of initialising a Zarr array location and creating the .zarray metadata.

#### See Also

[write\\_zarr\\_array\(\)](#page-13-1), [update\\_zarr\\_array\(\)](#page-12-1)

### Examples

```
new_zarr_array <- file.path(tempdir(), "temp.zarr")
create_empty_zarr_array(new_zarr_array,
  dim = c(10, 20), chunk_dim = c(2, 5),
  data_type = "integer"
\overline{)}
```
get\_chunk\_size *Determine the size of chunk in bytes*

### Description

Determine the size of chunk in bytes

#### Usage

get\_chunk\_size(datatype, dimensions)

<span id="page-9-0"></span>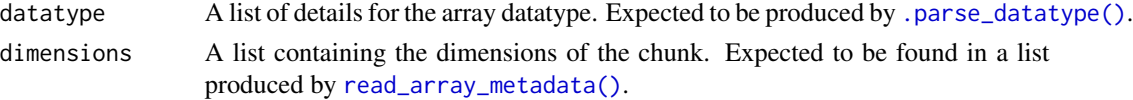

# Value

An integer giving the size of the chunk in bytes

<span id="page-9-1"></span>read\_array\_metadata *Read the .zarray metadata file associated with a Zarr array*

# Description

Read the .zarray metadata file associated with a Zarr array

### Usage

```
read_array_metadata(path, s3_client = NULL)
```
# Arguments

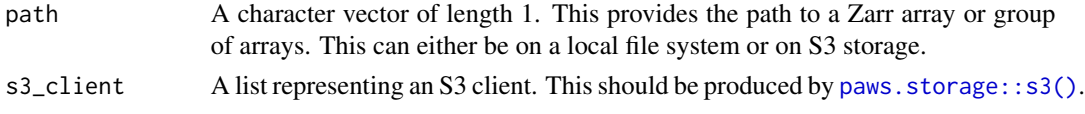

# Value

A list containing the array metadata

read\_chunk *Read a single Zarr chunk*

# Description

Read a single Zarr chunk

#### Usage

```
read_chunk(
  zarr_array_path,
  chunk_id,
  metadata,
  s3_client = NULL,
  alt_chunk_dim = NULL
\mathcal{E}
```
<span id="page-10-0"></span>read\_zarr\_array 11

#### Arguments

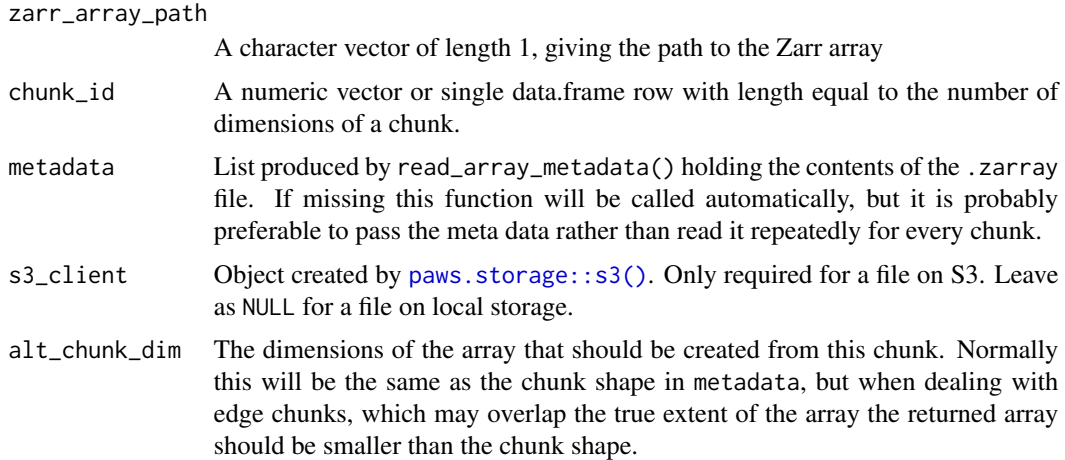

#### Value

A list of length 2. The entries should be names "chunk\_data" and "warning". The first is an array containing the decompressed chunk values, the second is an integer indicating whether there were any overflow warnings generated will reading the chunk into an R datatype.

<span id="page-10-1"></span>read\_zarr\_array *Read a Zarr array*

#### Description

Read a Zarr array

#### Usage

read\_zarr\_array(zarr\_array\_path, index, s3\_client)

#### Arguments

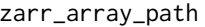

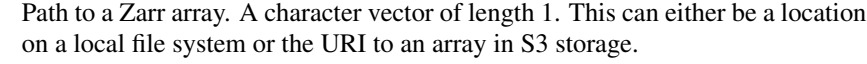

- index A list of the same length as the number of dimensions in the Zarr array. Each entry in the list provides the indices in that dimension that should be read from the array. Setting a list entry to NULL will read everything in the associated dimension. If this argument is missing the entirety of the the Zarr array will be read.
- s3\_client Object created by [paws.storage::s3\(\)](#page-0-0). Only required for a file on S3. Leave as NULL for a file on local storage.

#### <span id="page-11-0"></span>Value

An array with the same number of dimensions as the input array. The extent of each dimension will correspond to the length of the values provided to the index argument.

#### Examples

```
## Using a local file provided with the package
## This array has 3 dimensions
z1 <- system.file("extdata", "zarr_examples", "row-first",
 "int32.zarr",
 package = "Rarr"
)
## read the entire array
read_zarr_array(zarr_array_path = z1)
## extract values for first 10 rows, all columns, first slice
read_zarr_array(zarr_array_path = z1, index = list(1:10, NULL, 1))
## using a Zarr file hosted on Amazon S3
## This array has a single dimension with length 576
z2 <- "https://power-analysis-ready-datastore.s3.amazonaws.com/power_901_constants.zarr/lon/"
## read the entire array
read_zarr_array(zarr_array_path = z2)
## read alternating elements
read_zarr_array(zarr_array_path = z2, index = list(seq(1, 576, 2)))
```
update\_fill\_value *Convert special fill values from strings to numbers*

#### Description

Special case fill values (NaN, Inf, -Inf) are encoded as strings in the Zarr metadata. R will create arrays of type character if these are defined and the chunk isn't present on disk. This function updates the fill value to be R's representation of these special values, so numeric arrays are created. A "null" fill value implies no missing values. We set this to NA as you can't create an array of type NULL in R. It should have no impact if there are really no missing values.

#### Usage

update\_fill\_value(metadata)

<span id="page-12-0"></span>metadata A list containing the array metadata. This should normally be generated by running read\_json() on the .zarray file.

#### Value

Returns a list with the same structure as the input. The returned list will be identical to the input, unless the fill\_value entry was on of: NULL, "NaN", "Infinity" or "-Infinity".

<span id="page-12-1"></span>update\_zarr\_array *Update (a subset of) an existing Zarr array*

### Description

Update (a subset of) an existing Zarr array

#### Usage

```
update_zarr_array(zarr_array_path, x, index)
```
#### Arguments

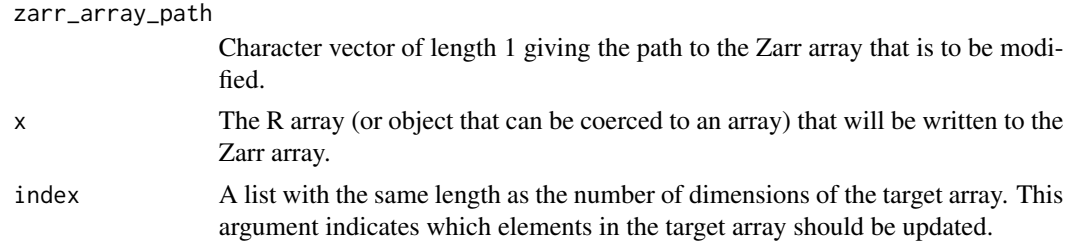

#### Value

The function is primarily called for the side effect of writing to disk. Returns (invisibly) TRUE if the array is successfully updated.

# Examples

```
## first create a new, empty, Zarr array
new_zarry_array <- file.path(tempdir(), "new_array.zarr")
create_empty_zarr_array(
  zarr_array\_path = new_2arry_array, dim = c(20, 10),chunk\_dim = c(10, 5), data\_type = "double")
## create a matrix smaller than our Zarr array
small_matrix <- matrix(runif(6), nrow = 3)
## insert the matrix into the first 3 rows, 2 columns of the Zarr array
```

```
update_zarr_array(new_zarry_array, x = small_matrix, index = list(1:3, 1:2))
## reading back a slightly larger subset,
## we can see only the top left corner has been changed
read_zarr_array(new_zarry_array, index = list(1:5, 1:5))
```
<span id="page-13-1"></span>write\_zarr\_array *Write an R array to Zarr*

# Description

Write an R array to Zarr

# Usage

```
write_zarr_array(
 x,
 zarr_array_path,
 chunk_dim,
 order = "F",
  compressor = use_zlib(),
  fill_value,
 nchar,
  dimension_separator = "."
\mathcal{L}
```
# Arguments

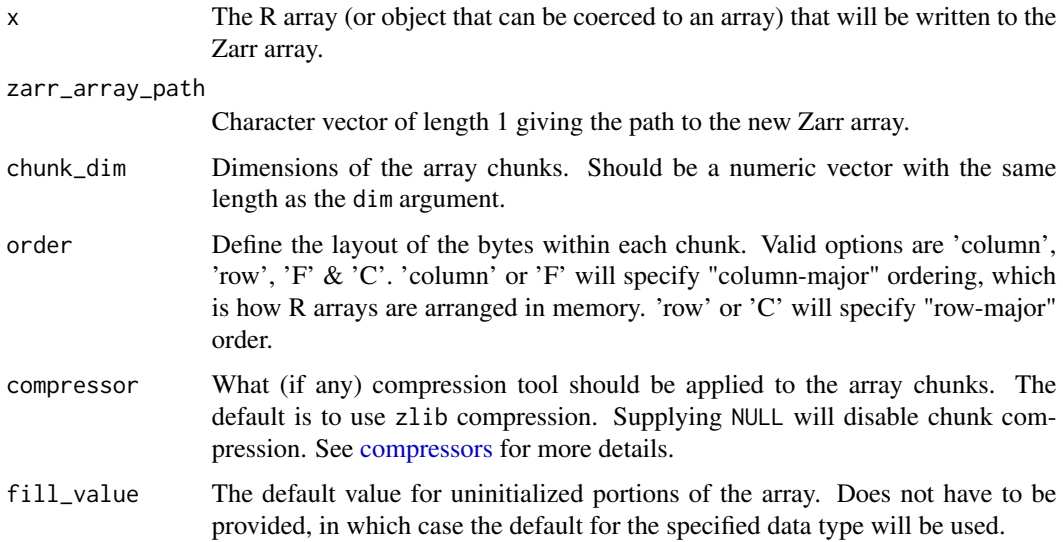

<span id="page-13-0"></span>

# <span id="page-14-0"></span>zarr\_overview 15

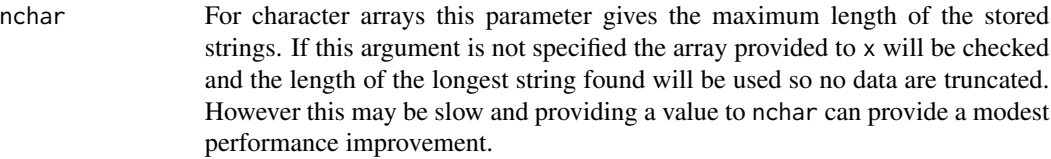

#### dimension\_separator

The character used to to separate the dimensions in the names of the chunk files. Valid options are limited to "." and "/".

# Value

The function is primarily called for the side effect of writing to disk. Returns (invisibly) TRUE if the array is successfully written.

#### Examples

```
new_zarr_array <- file.path(tempdir(), "integer.zarr")
x \le -\arctan(1:50, \, \text{dim} = c(10, 5))write_zarr_array(
  x = x, zarr_array_path = new_zarr_array,
  chunk\_dim = c(2, 5)\overline{)}
```
zarr\_overview *Print a summary of a Zarr array*

#### Description

When reading a Zarr array using [read\\_zarr\\_array\(\)](#page-10-1) it is necessary to know it's shape and size. zarr\_overview() can be used to get a quick overview of the array shape and contents, based on the .zarray metadata file each array contains.

#### Usage

```
zarr_overview(zarr_array_path, s3_client, as_data_frame = FALSE)
```
#### Arguments

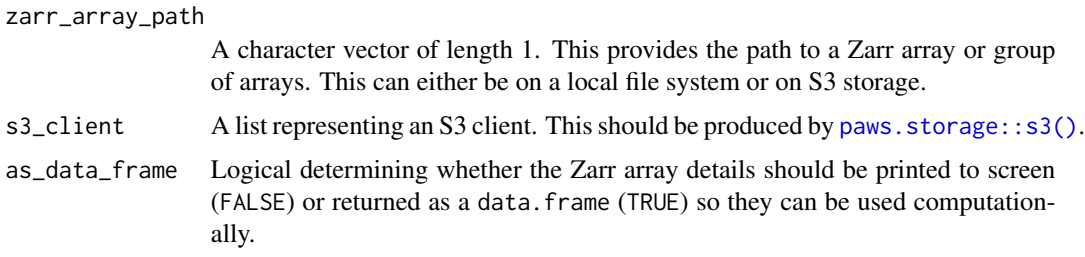

### Details

The function currently prints the following information to the R console:

- array path
- array shape and size
- chunk and size
- the number of chunks
- the datatype of the array
- codec used for data compression (if any)

If given the path to a group of arrays the function will attempt to print the details of all sub-arrays in the group.

#### Value

If as\_data\_frame = FALSE the function invisible returns TRUE if successful. However it is primarily called for the side effect of printing details of the Zarr array(s) to the screen. If as\_data\_frame = TRUE then a data. frame containing details of the array is returned.

# Examples

```
## Using a local file provided with the package
z1 <- system.file("extdata", "zarr_examples", "row-first",
  "int32.zarr",
  package = "Rarr"
\mathcal{L}## read the entire array
zarr_overview(zarr_array_path = z1)
## using a file on S3 storage
z2 <- "https://uk1s3.embassy.ebi.ac.uk/idr/zarr/v0.4/idr0101A/13457539.zarr/1"
zarr_overview(z2)
```
# <span id="page-16-0"></span>Index

∗ Internal .compress\_and\_write\_chunk, [3](#page-2-0) .create\_replace\_call, [3](#page-2-0) .decompress\_chunk, [4](#page-3-0) .format\_chunk, [5](#page-4-0) .get\_credentials, [5](#page-4-0) .normalize\_array\_path, [6](#page-5-0) get\_chunk\_size, [9](#page-8-0) read\_array\_metadata, [10](#page-9-0) read\_chunk, [10](#page-9-0) update\_fill\_value, [12](#page-11-0) ∗ internal Rarr-package, [2](#page-1-0) .compress\_and\_write\_chunk, [3](#page-2-0) .create\_replace\_call, [3](#page-2-0) .decompress\_chunk, [4](#page-3-0) .format\_chunk, [5](#page-4-0) .get\_credentials, [5](#page-4-0) .normalize\_array\_path, [6](#page-5-0) .parse\_datatype, [6](#page-5-0) .parse\_datatype(), *[10](#page-9-0)* compressors, *[3](#page-2-0)*, [7,](#page-6-0) *[9](#page-8-0)*, *[14](#page-13-0)* create\_empty\_zarr\_array, [8](#page-7-0) get\_chunk\_size, [9](#page-8-0) paws.storage::s3(), *[10,](#page-9-0) [11](#page-10-0)*, *[15](#page-14-0)* Rarr *(*Rarr-package*)*, [2](#page-1-0) Rarr-package, [2](#page-1-0) read\_array\_metadata, [10](#page-9-0) read\_array\_metadata(), *[10](#page-9-0)* read\_chunk, [10](#page-9-0) read\_zarr\_array, [11](#page-10-0) read\_zarr\_array(), *[15](#page-14-0)* update\_fill\_value, [12](#page-11-0)

update\_zarr\_array, [13](#page-12-0) update\_zarr\_array(), *[9](#page-8-0)* use\_blosc *(*compressors*)*, [7](#page-6-0) use\_bz2 *(*compressors*)*, [7](#page-6-0) use\_gzip *(*compressors*)*, [7](#page-6-0) use\_lz4 *(*compressors*)*, [7](#page-6-0) use\_lzma *(*compressors*)*, [7](#page-6-0) use\_zlib *(*compressors*)*, [7](#page-6-0)

write\_zarr\_array, [14](#page-13-0) write\_zarr\_array(), *[9](#page-8-0)*

zarr\_overview, [15](#page-14-0)